#### Programming services with correlation sets

Fabrizio Montesi

joint work with Marco Carbone

IT University of Copenhagen, Denmark

## Introduction

# Our solution

# Demo

## Service-Oriented Computing (SOC)

- A design paradigm for **distributed systems**.
- A **service-oriented** system is a network of **services**.
- Services communicate through message passing.

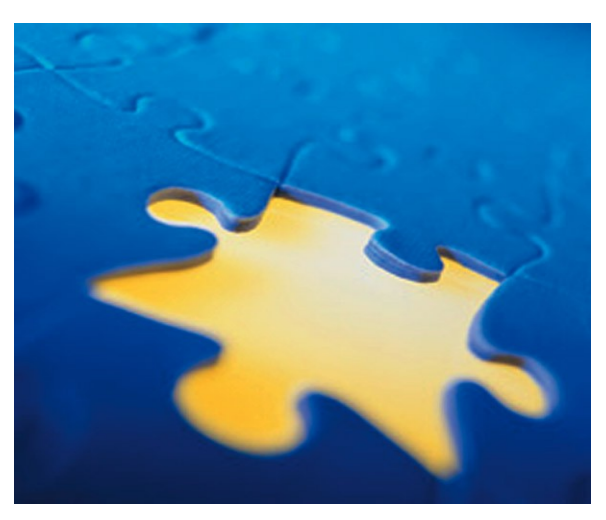

- Messages are tagged with **operations** (similar to method names in OO).
- **Interfaces** are obtained by typing operations with message types.
- Reference technology: Web Services.
	- Based on XML:
	- WS-BPEL (BPEL for short) for programming composition.

#### **Sessions**

- A service may engage in different **separate conversations** with other parties.
	- Example: a chat server may manage different chat rooms.
- Each conversation needs to be supported by a private execution state.
	- Example: each chat room needs to keep track of the posted messages.
- We call this support **session**.
- Sessions are independent of each other: they run in parallel.
	- Some call them **threads** equipped with a **private state**.
- Therefore, a service has many parallel sessions running inside of it:

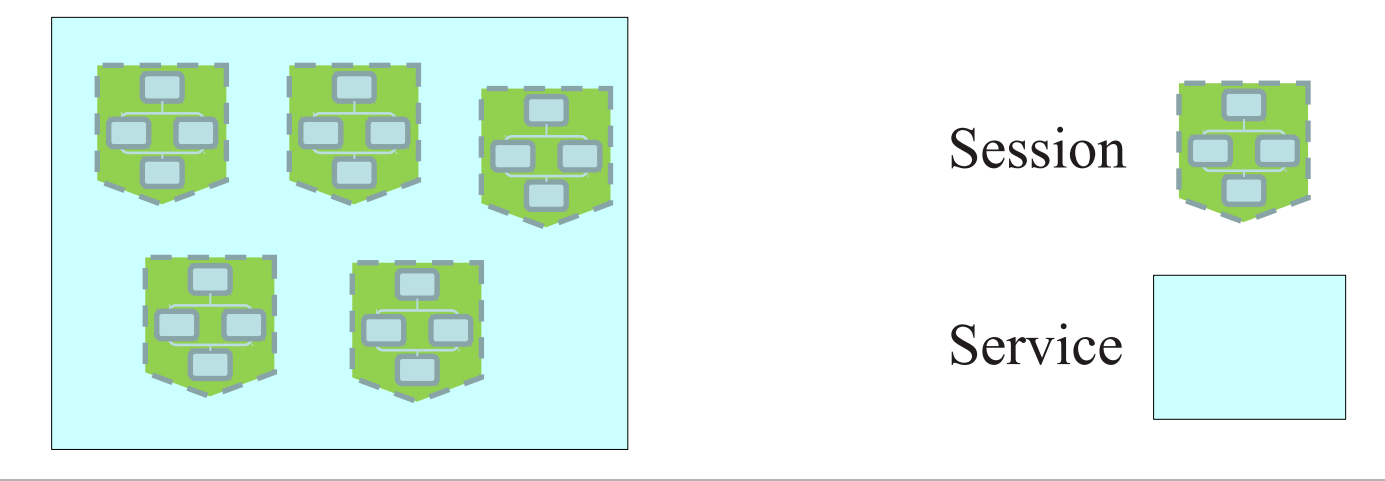

## Message routing

- What happens when a service receives a message from the network?
- We need to assign the message to a session!

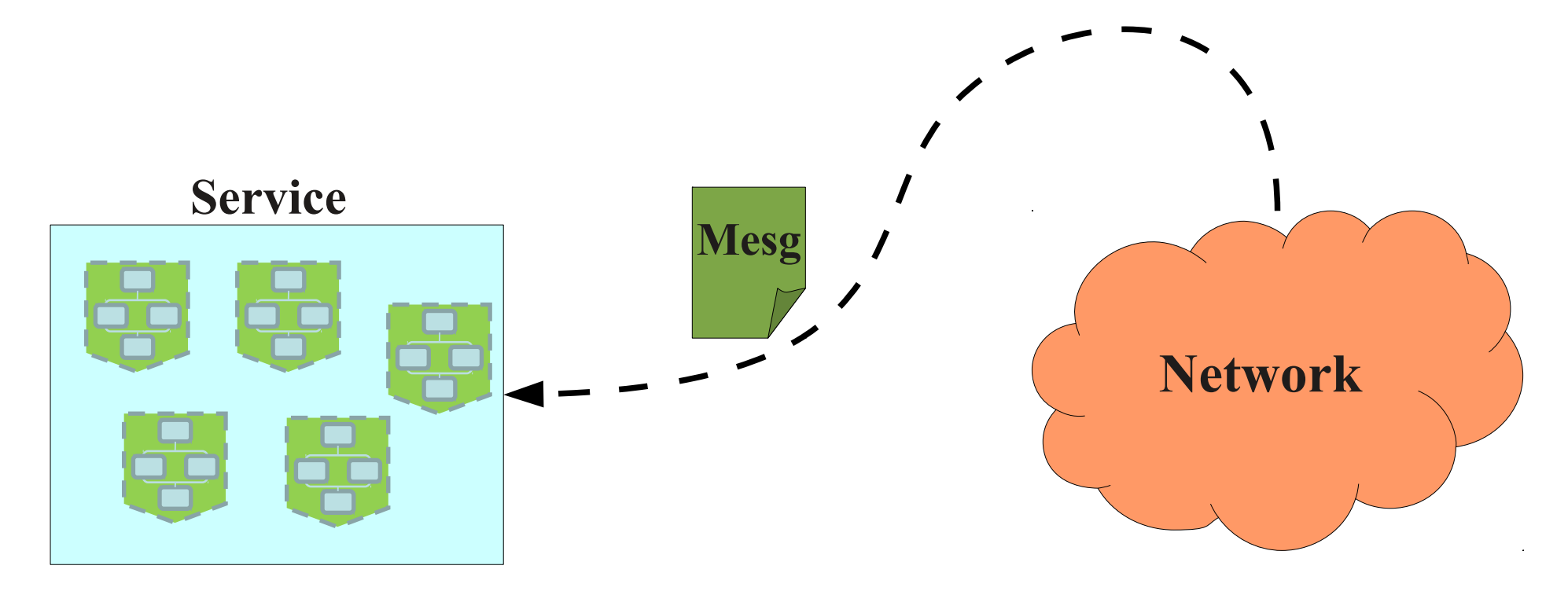

• How can we establish which session the message is meant for?

## Session identifiers

- A widely used mechanism for routing messages to sessions.
- Each session has a **session identifier** (sid).
- All received messages contain an sid.
- The service gives the message to the session with the same sid.

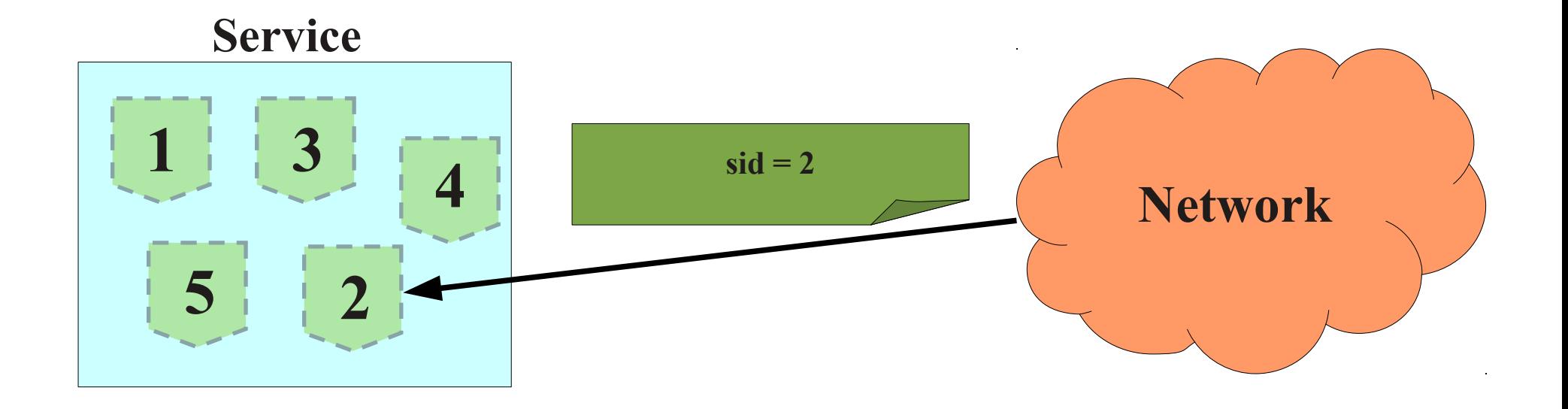

## Correlation sets

- A *generalisation* of session identifiers. Introduced in WS-BPEL.
- A session is identified by the **values** of some of its variables.
	- These variables form a **correlation set** (or **cset**).
	- Similar to unique keys in relational databases.
- Example:
	- in a service where we have a session for every person in the world a correlation set could be formed by the national identification number and the country.

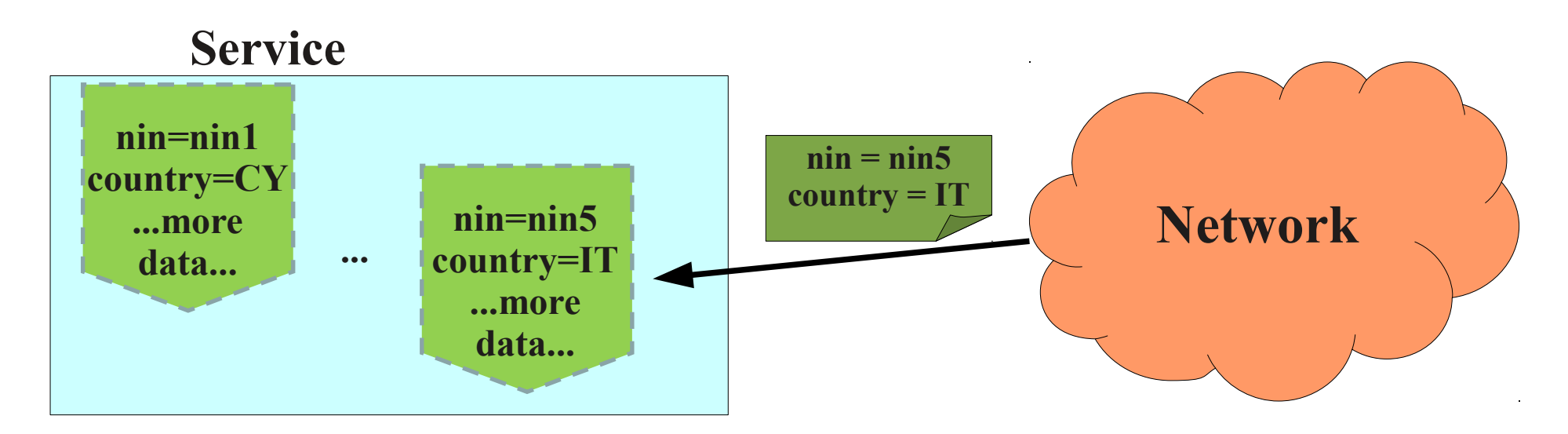

### Session identifiers VS correlation sets

*Session identifiers*

- $\cdot$  Pros
	- Usually handled by the middleware: hard to make mistakes.
- $\bullet$  Cons
	- All clients must send the sid as expected: no support for integration.

#### *Correlation sets*

- $\cdot$  Pros
	- Programmability of correlation can be used for **integration**.
	- Each cset is a different way of identifying a session: support for **multiparty interactions**.
- $\bullet$  Cons
	- Almost totally controlled by the programmer: easy to make mistakes.
- In this work we propose a compromise between the two approaches.
- First, we identify some desirable properties for correlation-based programs.
- Then we offer...
	- a **formal model** (process calculus) for a correlation-based programming language, in which we formalise the properties;
	- a **type system** that checks programs for respecting the properties;
	- a **reference implementation** of our framework;
	- a nontrivial real-world **application** inspired by the OpenID protocol.

## Introduction

Our solution

# Demo

## Jolie: Java Orchestration Language Interpreter Engine

• Our work is based on Jolie, a service-oriented programming language.

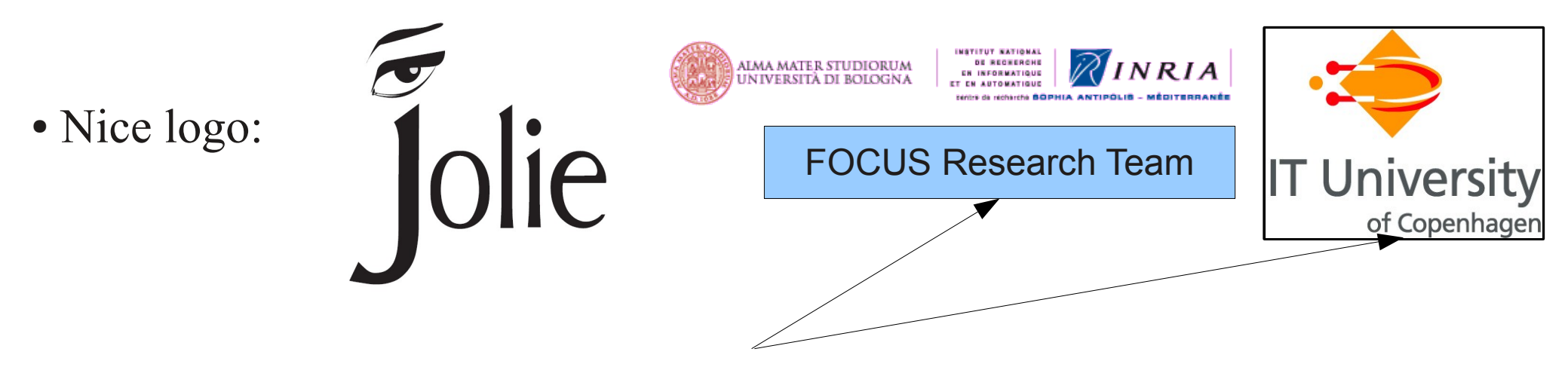

- *Formal foundations* from the Academia.
- Tested and used in the *real world*: ItalianaSoftware

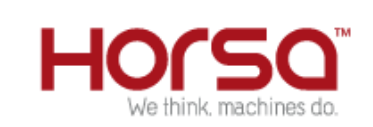

● *Open source* (http://www.jolie-lang.org/), with a well-maintained code base:

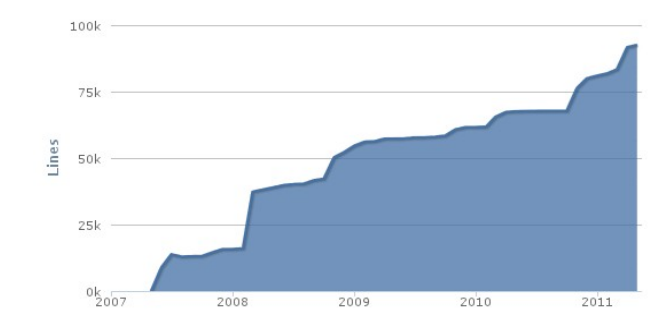

### Data and interfaces

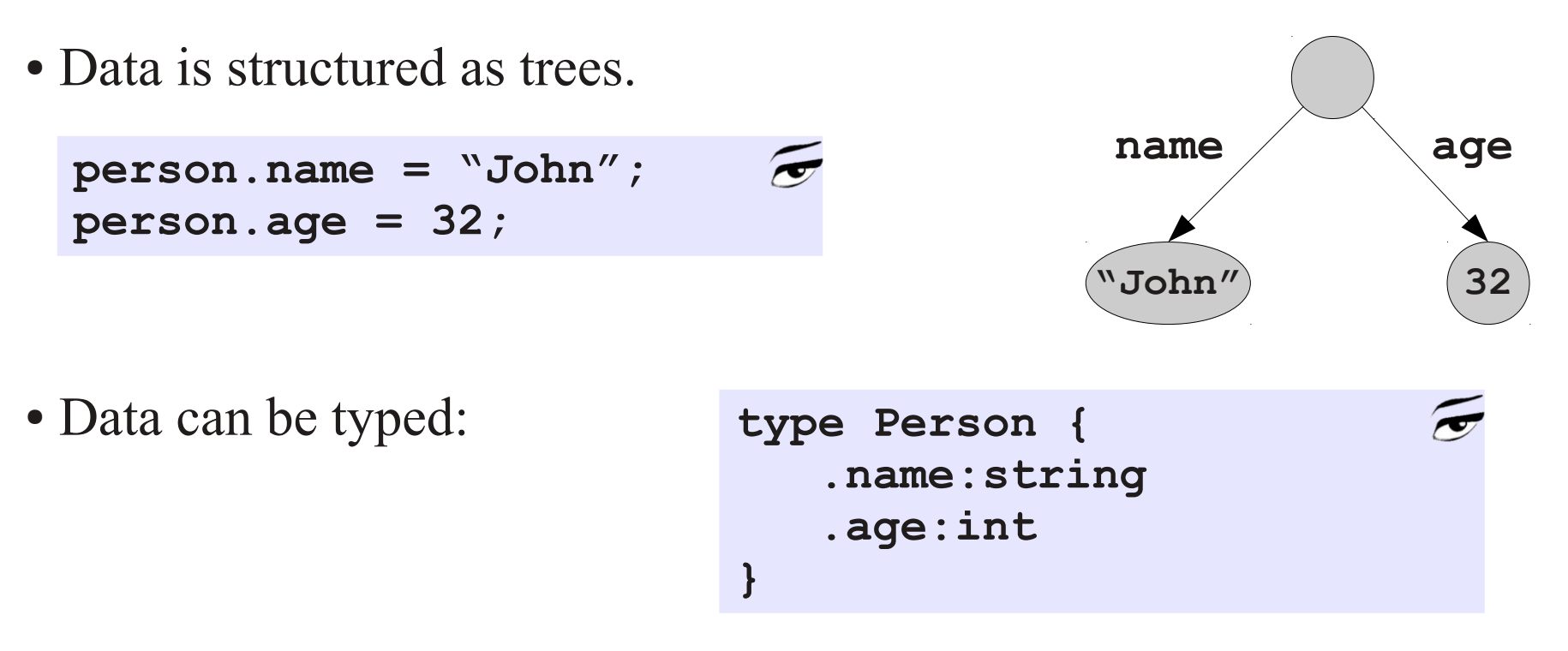

• Interfaces are created by associating data types to operations:

```
interface MyInterface {
RequestResponse:
   getPerson(string)(Person)
}
```
#### Example: chat service

• We model a chat service handling separate chat rooms. Each room is a session.

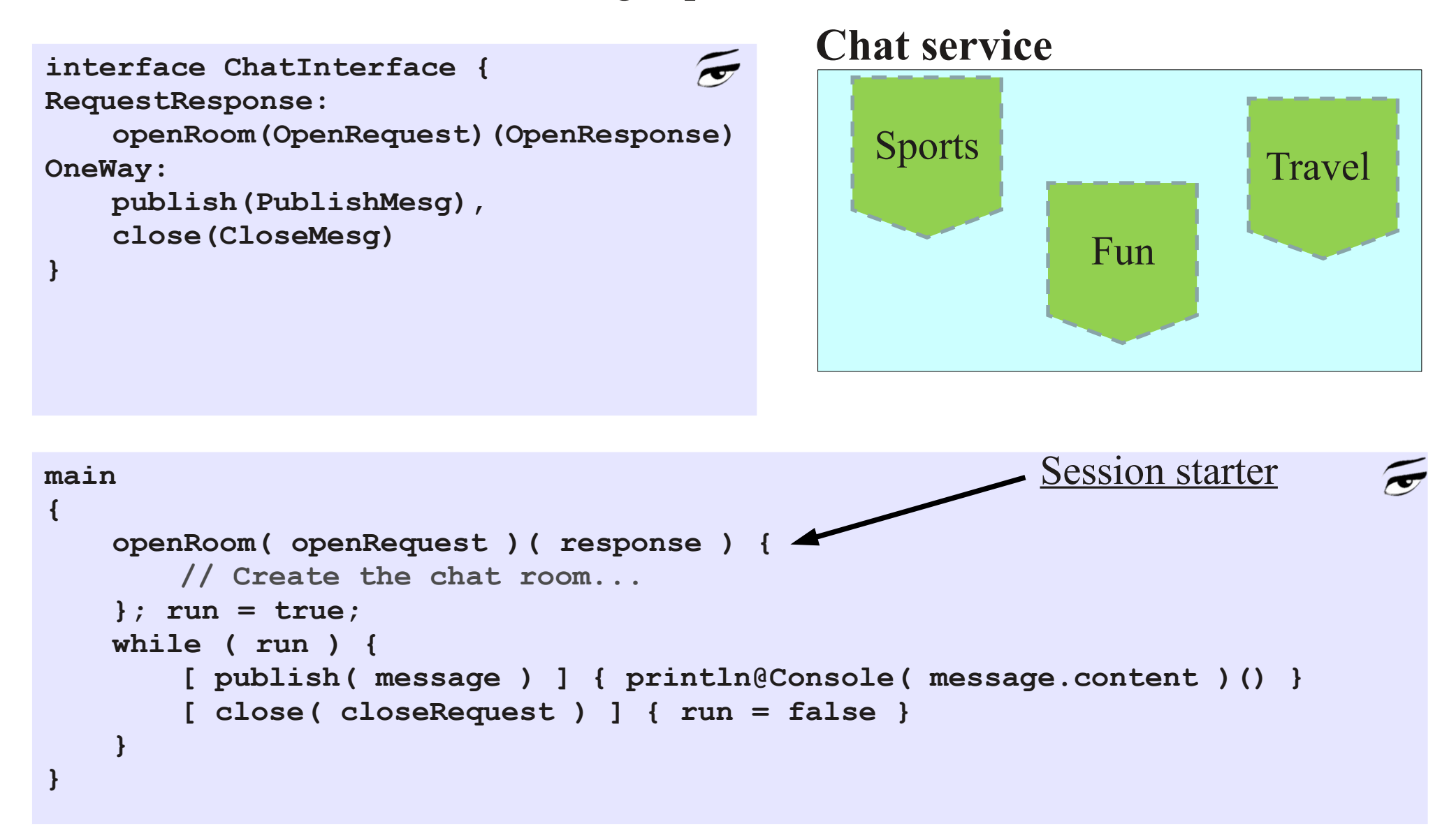

## Correlating chats

- We want:
	- to publish messages in the right rooms;
	- to let the room creator close it, but only her! 2
- So we create two correlation sets:

```
main
{
    openRoom( openRequest )( csets.adminToken ) {
       csets.adminToken = new
    }; run = true;
   while ( run ) {
        [ publish( message ) ] { println@Console( message.content )() }
        [ close( closeRequest ) ] { run = false }
    }
}
interface ChatInterface {
RequestResponse: openRoom(OpenRequest)(OpenResponse)
OneWay: publish(PublishMesg), close(CloseMesg)
}
cset { name: OpenRequest.room PublishMesg.roomName }
cset { adminToken: CloseMesg.adminToken }
                                            2
                                                        1
                                                      Fresh value generator
```
1

## Design choices

- **Typed correlation:** correlation sets are declaratively defined on interfaces.
- **Correlation data** is manipulated directly from the program.
- **Aliasing:** a correlation variable may be in different parts of a message.

```
interface ChatInterface {
RequestResponse: openRoom(OpenRequest)(OpenResponse)
OneWay: publish(PublishMesg), close(CloseMesg)
}
cset { name: OpenRequest.room PublishMesg.roomName }
cset { adminToken: CloseMesg.adminToken }
```
#### **Chat service**

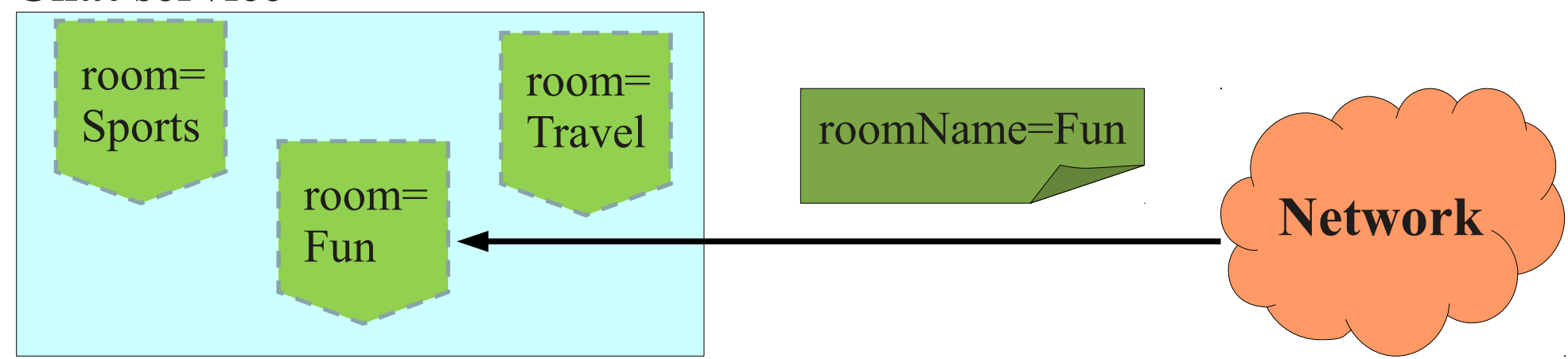

#### Safe chats

- Two properties that we would like to get in our chat service.
- **No ambiguity**: there are *never* two chat rooms sharing name or admin token.
- **No correlation deadlock**: correlation values for an operation must be defined before trying to receive a message for it.

```
main {
                                                                            \simAmbiguity!!openRoom( openRequest )( csets.adminToken ) {
       csets.adminToken = new csets.adminToken = 42
    }; run = true;
   while ( run ) {
        [ publish( message ) ] { println@Console( message.content )() }
        [ close( closeRequest ) ] { run = false }
    }
}
                                                                            \simmain {
                                                           Deadlock!!
   openRoom( openRequest )( csets.adminToken ) {
       csets.adminToken = new
    }; run = true;
   while ( run ) {
        [ publish( message ) ] { println@Console( message.content )() }
        [ close( closeRequest ) ] { run = false }
    }
}
```
- Our formal model and type system guarantee...
- **No ambiguity**: when a message is received, it always correlates with *at most one session*.
- **Correlation value instantiation**: when a session waits for an input on an operation, the corresponding correlation values have already been instantiated.
- **Message well-formedness**: all message types are linked to a correlation set, and contain all the necessary data specified by it.

- The last two properties give...
- **No correlation deadlock**: correlation does not introduce any new deadlock into the system.

• Jolie supports many different communication mediums and data protocols.

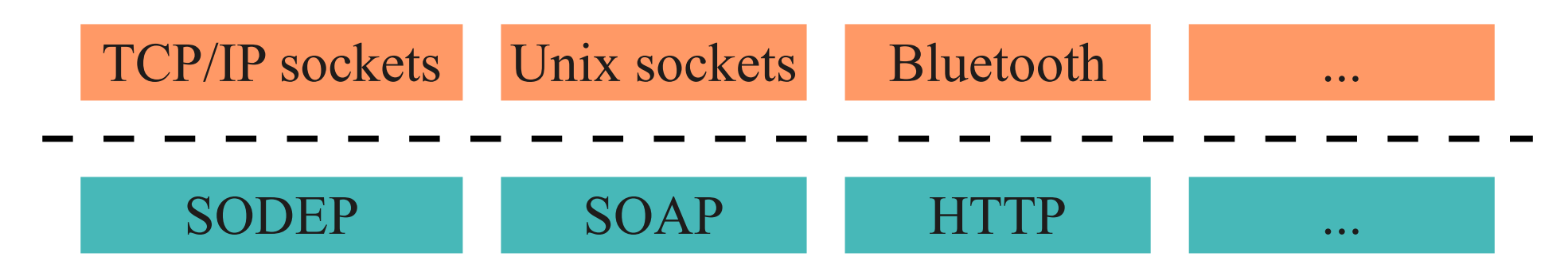

- Our implementation exploits this feature to allow correlation values to appear in different places:
	- inside XML documents;
	- as a header of an HTTP message (cookies);
	- etc...
- A same correlation definition can be reused with different protocols transparently!

## Introduction

Our solution

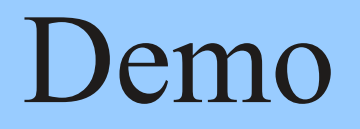

## Multiparty session coordination

- A distributed authentication protocol, inspired by
- A service (called Relying Party) delegates authentication to another service (called Identity Provider).

 $nID$ 

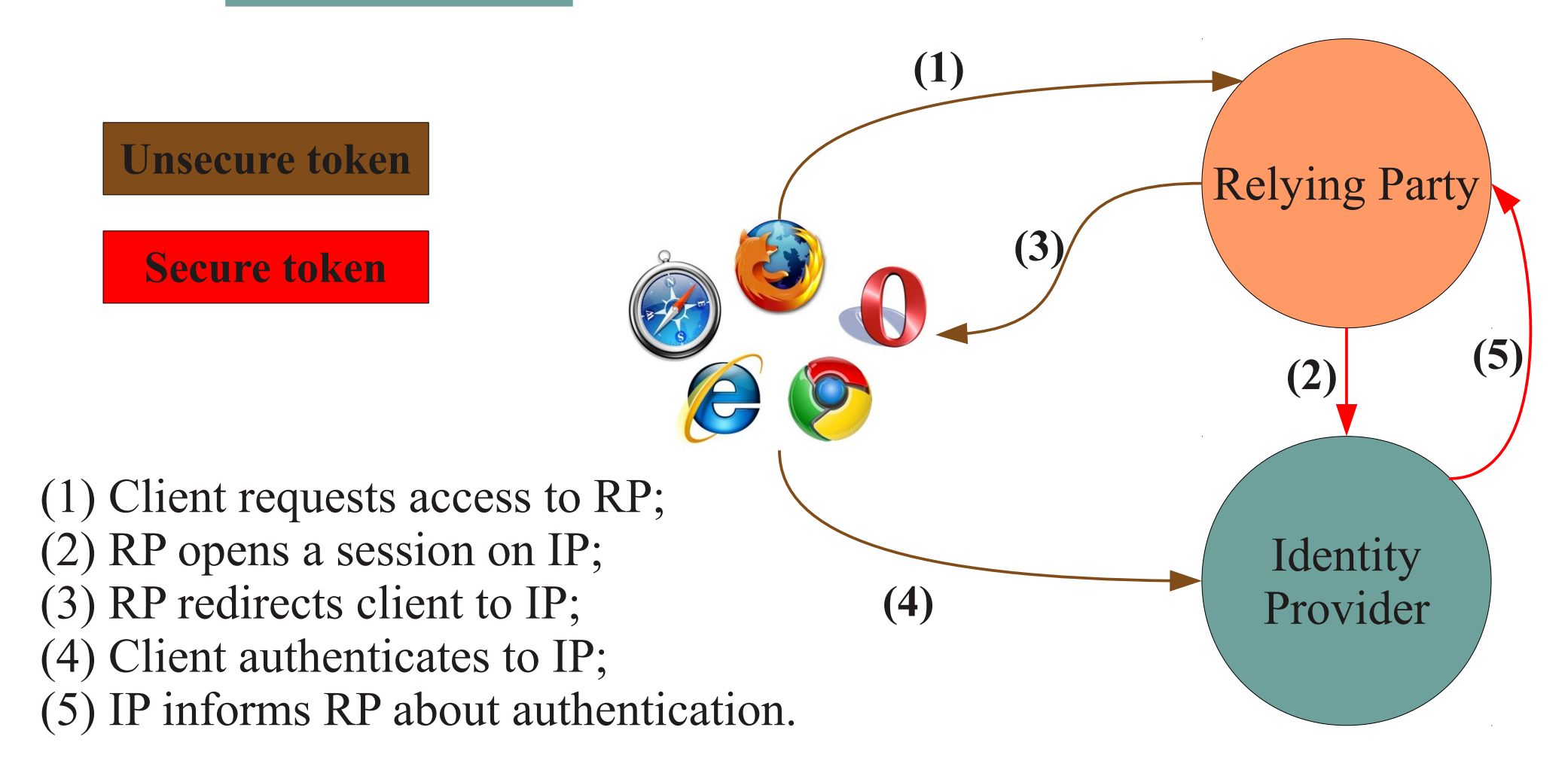

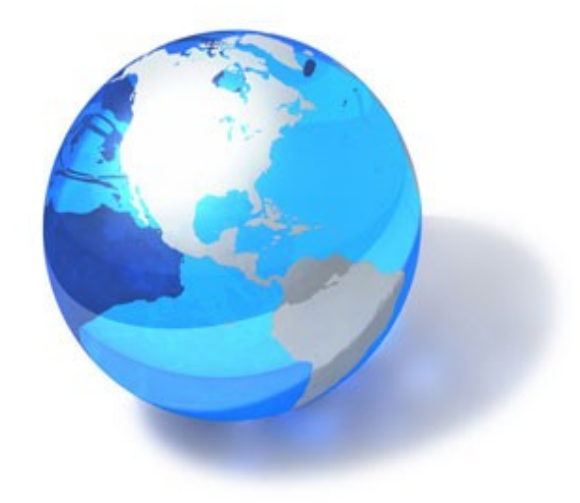

## Demo

## Introduction

# Our solution

# Demo

- Correlation sets are a powerful mechanism for programming multiparty sessions.
- We showed how their programming should be disciplined.
- Future work:
	- behavioural types (session types);
	- security (e.g., *compromised* administration token);
	- use correlation for more complex routing, e.g., publish/subscribe.

# Questions?

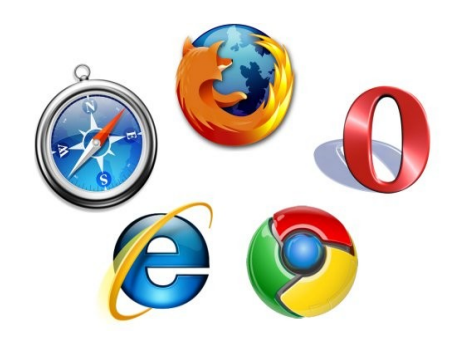

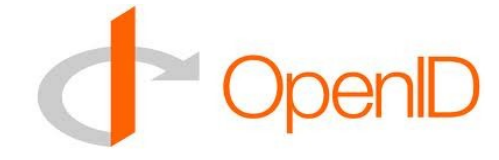

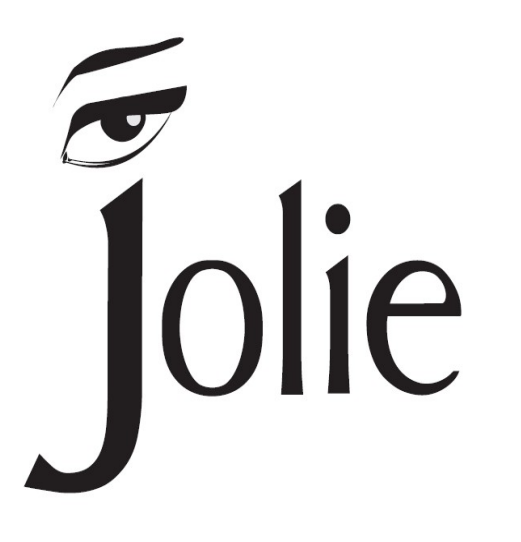

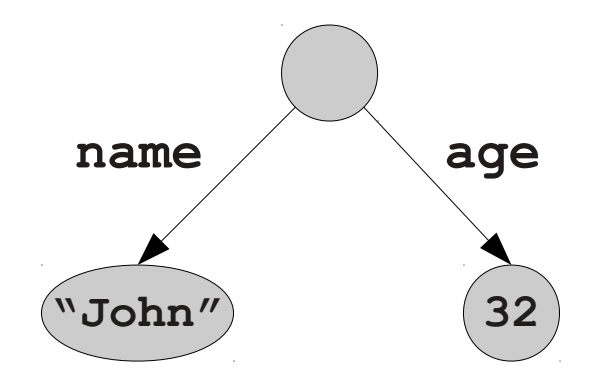

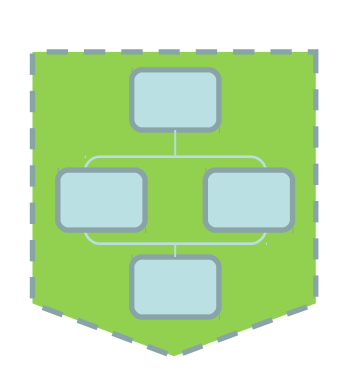

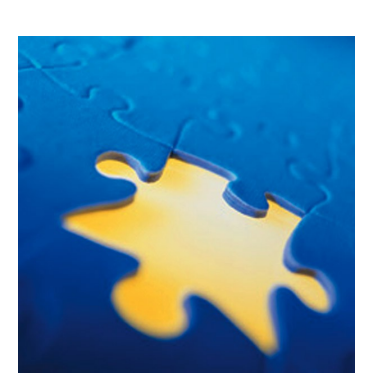